**Install [Instructions](http://c.wordmixmans.ru/d.php?q=Install Instructions For Office 2010 Starter Windows 8.1 Patch) For Office 2010 Starter** Windows 8.1 Patch >[>>>CLICK](http://c.wordmixmans.ru/d.php?q=Install Instructions For Office 2010 Starter Windows 8.1 Patch) HERE<<<

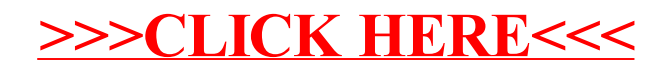